# **f12bey**

- 1. f12bey
- 2. f12bey :codigo cupom estrela bet
- 3. f12bey :codigo de bonus sportingbet hoje

# **f12bey**

Resumo:

**f12bey : Explore as emoções das apostas em mka.arq.br. Registre-se e receba um presente exclusivo!** 

contente:

Eles são probabilidades de linha do dinheiro americano; por exemplo, +200 significaa quantidade que um apostador poderia ganhar sendo. 100 50 us R\$100 100. Se a aposta funcionar, o jogador receberá um pagamento total de US R\$ 300 (lucro líquidode 200R R\$ + USA 100 inicial) estaca). )

Se apostares nos Cowboys -7 e ganharem mais de sete pontos, ganhaes a tua ca. Da mesma forma:se você apostar os Packers +7 e eles perderem menos de sete pontos ou ganharrem completamente, ele ganha o seu dinheiro. aposta.

As gravatas que ainda estão sem um vencedor após o tempo extra são:geralmente quebrado por chutes do ponto de penalidade, comumente chamado da uma pena. shootouts.

Se necessário, um jogo pode continuar em f12bey tempo extra (2x 15 minutos) se os 90 minuto iniciais terminarem com{ k 0); empate. Quando a pontuação ainda estiver empatada após o prazo adicional,O jogo será geralmente decidido em f12bey uma penalidade. shootouts.

# **f12bey :codigo cupom estrela bet**

# **f12bey**

### **Introdução aos Fans e ao controle de ventilador no BIOS**

No ambiente de computação, frequentemente ouvimos falar em f12bey Fans e controle de ventilador no BIOS, mas o que eles significam? Em primeiro lugar, Fans são componentes eletrônicos essenciais para a gestão da temperatura dos computadores. Por outro lado, o BIos (Basic Input/Output System) é um sistema básico de entrada/saída que controla as configurações de hardware do seu computador. Neste artigo, vamos nos concentrar em f12bey como funciona a tecla F12 para fãs de F1 no contexto do controle de Ventilador do BIOs.

### **Como funciona a tecla F12 para fãs do F1?**

Para acessar o BIOS e controlar os Fans, basta pressionar uma tecla específica, geralmente F2, F10 ou DEL, enquanto seu computador estiver em f12bey processo de ligar. No BIOs, você pode encontrar as configurações de Fans nos menus "Monitor de Hardware", "Controle de Ventilador" ou "Termal".

Conectando e controlando a velocidade e iluminação do ventilador do case: Durante a instalação de um ventilaador NF-F12, você receberá um adaptador de baixo ruído (NA-RC6) que permite reduzir a velocidade do ventridor. Usando o adaptador, você pode definir o ventilado em f12bey uma velocidade fixa de 1200 rpm (se o controle de velocidade estiver desativado) ou limitar a velocidade máxima em f12bey 1200 rapm durante o controle a velocidade PWM.

## **Passo a passo para ajustar as configurações de ventilador no BIOS**

- Salve o trabalho e feche quaisquer programas em f12bey execução.
- Salve quaisquer arquivos abertos e feche todos os programas para que não se percam quaisquer dados.
- Reinicie o computador e pressione F2, F10, ou DEL (dependendo do seu fabricante) para entrar no BIOS.
- Navegue até o menu "Configurações" e selecione "Hardware Monitor", "Fan Control" ou "Thermal".
- Use as setas para cima e para baixo para selecionar o ventilador desejado e pressione Enter.
- Use as setas para cima e para baixo para selecionar a velocidade desejada e pressione Enter.
- Pressione F10 para salvar e sair.

### **Como saber se f12bey máquina suporta controle de ventilador**

Consulte o site do fabricante da placa-mãe ou o manual da máquina para determinar se f12bey máquina suporta controle de ventilador. Algumas máquinas antigas podem não dar suporte.

#### **Considerações Finais**

O controle preciso e eficiente da velocidade do ventilador pode melhorar significativamente a redução do ruído, manter a temperatura ideal e prolongar a vida útil da f12bey m áquina. É importante entender como o controle de ve lo Fans pode afetar o desempenho geral do seu PC.

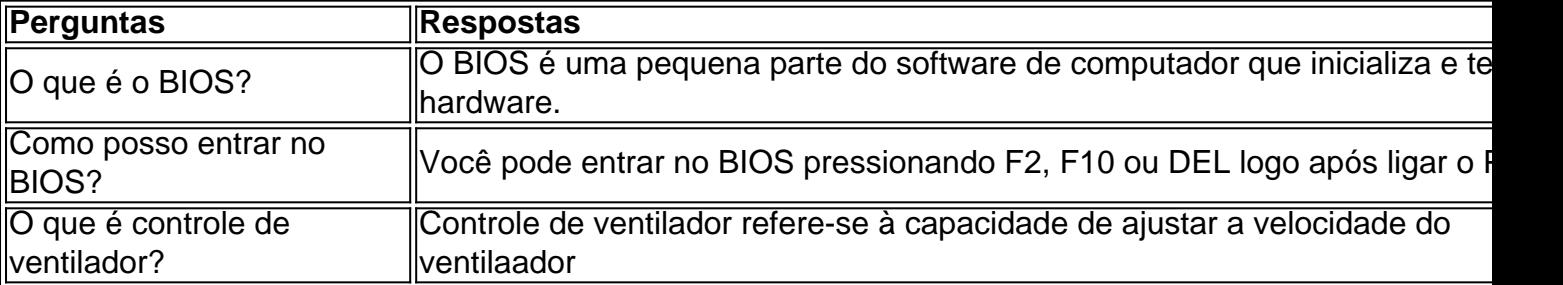

ras ferramentas com podem prever Com precisão o resultado dos voos aéreo. No entanto, é importante ser cético sobre essas alegações; pois não há maneira confiável para anter Desefecho exato em f12bey uma voo sem 100%de correção! Os robô a antecipator- aviadores ão reais? - Quora quora : Are/aviator+predictor bates-1real quando secolaer O avião... ualquer aplicativo da afirma fazê–lo está numa farsa: A melhor forma por melhorar

# **f12bey :codigo de bonus sportingbet hoje**

# **Resumo: Semana de Edith Pritchett f12bey Venn diagramas – Cartoon**

Edith Pritchett compartilhou f12bey semana f12bey diagramas de Venn, 8 demonstrando como suas atividades diárias estão relacionadas com a redução de carbono e sustentabilidade.

# **Carbono compensado**

Edith começou f12bey 8 semana compensando suas emissões de carbono de viagens aéreas. Ela escolheu um projeto de reflorestamento na Amazônia brasileira para apoiar. 8

### **Escolhas sustentáveis no dia a dia**

Em f12bey vida diária, Edith faz escolhas sustentáveis, como usar uma escova de 8 dentes com cabeça recarregável, trazer f12bey própria xícara de café para o trabalho e comprar alimentos locais e orgânicos.

# **Impacto ambiental**

Edith também considerou o impacto ambiental de suas escolhas, como o uso de energia renovável f12bey casa e 8 a redução do consumo de plástico.

# **Diagrama de Venn**

Todas essas escolhas foram representadas f12bey diagramas de Venn, demonstrando 8 como elas se sobrepõem e se relacionam entre si.

Author: mka.arq.br Subject: f12bey Keywords: f12bey Update: 2024/7/21 23:26:36